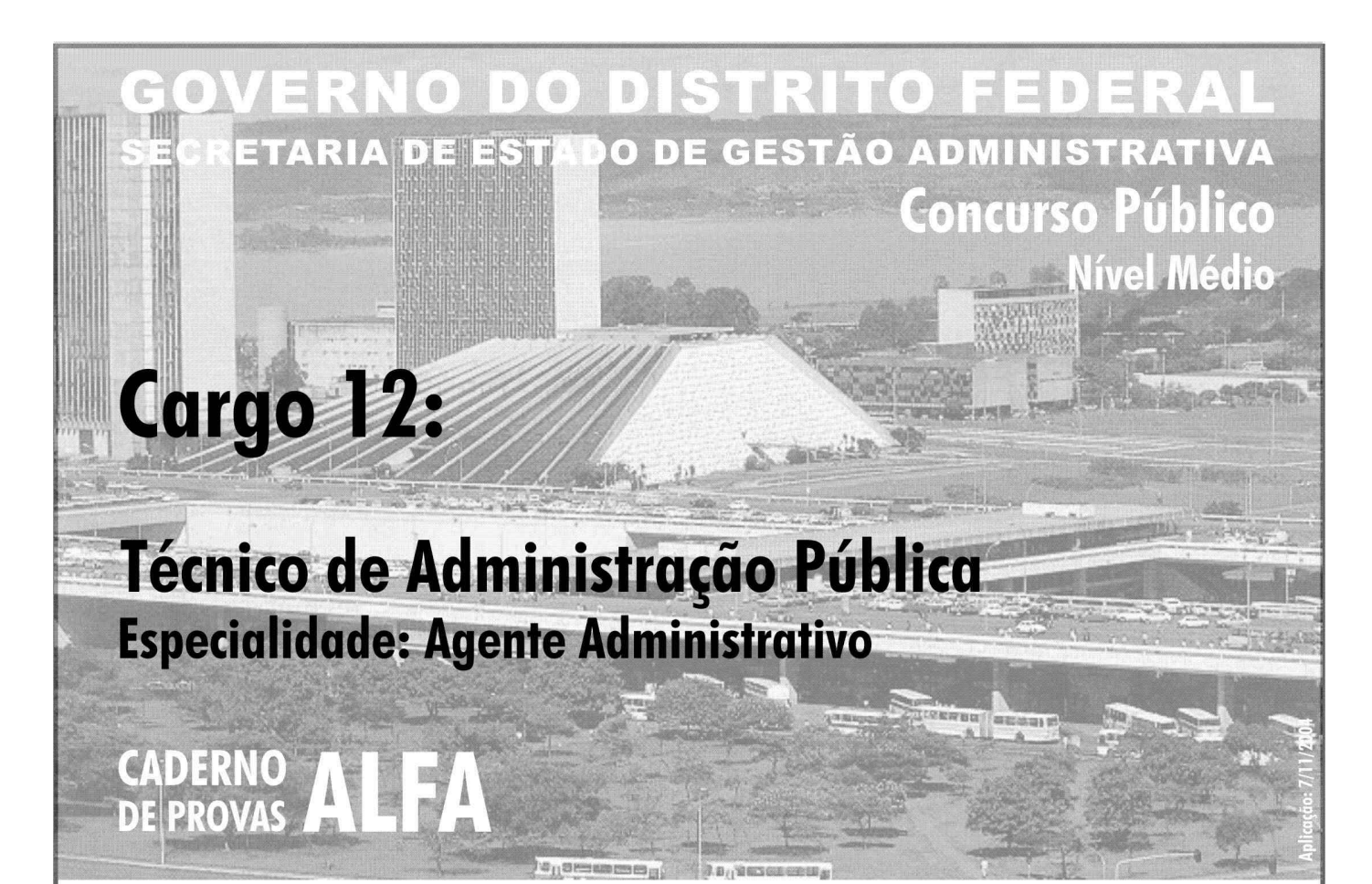

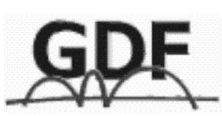

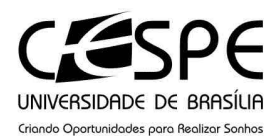

## LEIA COM ATENÇÃO AS INSTRUÇÕES ABAIXO.

1 Ao receber a sua folha de respostas, marque, imediatamente, no item zero, o tipo de caderno de provas que você recebeu (ALFA ou BETA), conforme modelo ao lado. Essa marcação é obrigatória e a sua ausência ou a marcação de mais de um campo implicará a anulação das suas provas.

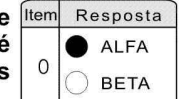

- 2 Ao receber este caderno, confira se ele contém cento e vinte itens, correspondentes às provas objetivas, corretamente ordenados de 1 a 120.
- 3 Caso o caderno esteja incompleto ou tenha qualquer defeito, solicite ao fiscal de sala mais próximo que tome as providências cabíveis.
- 4 Recomenda-se não marcar ao acaso: a cada item cuja resposta diviria do gabarito oficial definitivo, além de não marcar ponto, o candidato recebe pontuação negativa, conforme consta em edital.
- 5 Não utilize nenhum material de consulta que não seja fornecido pelo CESPE.
- 6 Durante as provas, não se comunique com outros candidatos nem se levante sem autorização do chefe de sala.
- 7 A duração das provas é de três horas e trinta minutos, já incluído o tempo destinado à identificação que será feita no decorrer das provas - e ao preenchimento da folha de respostas.
- 8 Ao terminar as provas, chame o fiscal de sala mais próximo, devolva-lhe a sua folha de respostas e deixe o local de provas.
- A desobediência a qualquer uma das determinações constantes no presente caderno, na folha de rascunho ou na folha 9 de respostas poderá implicar a anulação das suas provas.

#### **AGENDA**

- 8/11/2004, a partir das 10 h (horário de Brasília) Gabaritos oficiais preliminares das provas objetivas: Internet www.cespe.unb.br e quadros de avisos do CESPE/UnB, em Brasília.
- 9 a 11/11/2004 Recursos (provas objetivas): formulários estarão disponíveis no Sistema Eletrônico de Interposição de Recurso, Internet  $\mathbf{u}$ www.cespe.upb.br
- 9/12/2004 Resultados finais das provas objetivas e do concurso: Diário Oficial do Distrito Federal e locais mencionados no item I. Ш

#### **OBSERVACÕES**

- Não serão objeto de conhecimento recursos em desacordo com o item 10 do Edital n.º 1/2004 SGA/ADM, de 15/9/2004.
- Informações adicionais: telefone 0(XX) 61 448 0100; Internet www.cespe.unb.br.
- É permitida a reprodução deste material apenas para fins didáticos, desde que citada a fonte.

• De acordo com o comando a que cada um dos itens de **1** a **120** se refira, marque, na **folha de respostas**, para cada item: o campo designado com o código **C**, caso julgue o item **CERTO**; ou o campo designado com o código **E**, caso julgue o item **ERRADO**. A ausência de marcação ou a marcação de ambos os campos não serão apenadas, ou seja, não receberão pontuação negativa. Para as devidas marcações, use a folha de rascunho e, posteriormente, a **folha de respostas**, que é o único documento válido para a correção das suas provas.

• Nos itens que avaliam **Noções de Informática**, a menos que seja explicitamente informado o contrário, considere que todos os programas mencionados estão em configuração-padrão, em português, que o *mouse* está configurado para pessoas destras e que expressões como clicar, clique simples e clique duplo referem-se a cliques com o botão esquerdo do *mouse*. Considere também que não há restrições de proteção, de funcionamento e de uso em relação aos programas, arquivos, diretórios e equipamentos mencionados.

# **CONHECIMENTOS BÁSICOS**

- *<sup>1</sup>* Conta a história que uma comissão de acadêmicos da Universidade de Oxford ia de trem para uma conferência na Universidade de Cardiff, no País de Gales. Eles pegaram
- *<sup>4</sup>* o trem em Oxford e iniciaram um longo caminho, percurso cheio de paradas, mais ou menos lento; já no meio da tarde, fizeram boa refeição, com um pouco de vinho na cabeça,
- *<sup>7</sup>* começaram uma discussão animada, todos eles especialistas, querendo apresentar seus diferentes pontos de vista, e foram contentes, em direção à fronteira do País de Gales. Viagem
- *<sup>10</sup>* monótona, muito lenta, paisagem inglesa muito monótona, tudo muito verde, tudo muito colina, tudo muito vale, rebanhinho aqui, ali uma casinha, nada diferente, e eles,
- *<sup>13</sup>* gente muito culta, muito erudita, com aquilo tudo muito entediante, caindo a noite, já todo mundo meio cansado, se dão conta de que estão entrando no País de Gales.
- *<sup>16</sup>* Como todos sabem, os ingleses têm uma visão bastante preconceituosa com relação ao País de Gales, que para eles é uma província atrasada, uma espécie de área
- *<sup>19</sup>* caipira, sem muita vida inteligente, um lugar meio periférico, que de alguma forma é um contrapeso para a grandeza da Inglaterra. Quando estão um pouco adiante da
- *<sup>22</sup>* fronteira, um dos intelectuais, um sociólogo, olhando bem próximo para o trilho do trem, percebeu que havia ali, em um curralzinho, isolada, uma ovelha, e ele se dá conta de
- *<sup>25</sup>* que aquela ovelha é negra. Ele chama a atenção dos demais, olhem, olhem, vejam, que coisa impressionante, estamos entrando em um país em que todas as ovelhas são negras.
- *<sup>28</sup>* Rapidamente, o matemático, obviamente muito cauteloso e contra essas generalizações, típicas de humanistas, logo corrige: "Não, não, não, estamos entrando em um país
- *<sup>31</sup>* onde uma ovelha é negra".Todos percebem que de fato houve ali uma espécie de correção metodológica, muito precisa. Mas o físico se adiantou e rapidamente disse, mais
- *<sup>34</sup>* cauteloso ainda: "Não, não, nós estamos entrando em um país onde uma ovelha é negra, no presente momento". Debate excitado: "Oh! Tem razão, é muito mais preciso, é
- *<sup>37</sup>* muito mais metodologicamente correto". E aí o economista, o mais excitado de todos, logo corrige: "Não, não! Estamos entrando em um país onde, no presente momento, um único

*<sup>40</sup>* lado de uma ovelha é negro, porque a gente só consegue ver este lado e não o lado de lá." Isso desencadeou uma enorme discussão entre os intelectuais. A discussão começou a enfezar, *<sup>43</sup>* os ânimos se escaldaram, as pessoas começaram a regaçar a manga, vibrar os punhos no ar e então, para acalmar, o especialista em direito disse: "Vamos consultar o coletor de *<sup>46</sup>* bilhetes, porque ele conhece a região, passa aqui todo dia, várias vezes, o ano inteiro, todo ano, ele conhece essa ovelha muito bem, ele vai saber dizer como ela é."

*<sup>49</sup>* Chamaram então o bilheteiro, que, com aquele sotaque pesadíssimo de galês, falando naquele jeitão, todo introvertido, entra logo pedindo "desculpas, desculpas, senhores, doutores, *<sup>52</sup>* professores, eu muito encabulado, mas eu acho que os senhores, doutores, professores estão enganados. Esta ovelha não é nem branca nem negra. De manhã é branca e no fim da tarde é *<sup>55</sup>* negra." Oh! Oh! Fenômeno, fenômeno; Pare o trem, pare o trem, vamos investigar, vamos informar à humanidade que descobrimos uma ovelha mutante. Mas aí alguém perguntou, *<sup>58</sup>* "como é que o senhor pode saber, vendo só a partir do trem, que ela é de uma cor em um momento, de outra cor em outro momento?" "Bom, senhores doutores, falam, lêem a língua *<sup>61</sup>* gaélica?" Aí eles se olham um pro outro, e nenhum falava gaélico. Respondem simplesmente não, claro que não.

Na entrada da fazenda, tinha uma placa que dizia: *<sup>64</sup>* Fazenda Transgênica Experimental e, do lado da placa, um cartaz informando: Lar da Ovelhinha Cachinhos de Aço.

— Ah! Cachinhos de Aço! Como é que a gente podia *<sup>67</sup>* saber de uma coisa dessas? Por que ela se chama assim? Porque ela tem as fibras de lã mais fortes que existem, mais resistentes que existem, e é uma ovelha portanto que vai mudar toda a *<sup>70</sup>* economia da produção de lã no Reino Unido. Ah! Cachinhos de Aço, bom, a gente nunca podia saber dessas coisas que andam acontecendo aqui em pleno sertão do País de Gales, não é?

 $\overline{\phantom{a}}$  **23** Bom, professores, doutores, eu acho que os senhores deveriam saber, porque a empresa que dirige a fazenda é norteamericana, com sede na Alemanha, com capital de Hong Kong *<sup>76</sup>* e ela é que está financiando o congresso do qual os professores

doutores vão participar em Cardiff.

Nicolau Sevcenko. **A educação como estratégia decisiva para o desafio do mundo globalizado**. Internet: <http://www.sescsp.org.br>. Acesso em set./2004 (com adaptações).

Com base nas idéias e na estrutura do texto acima, julgue os itens subseqüentes.

- **1** A abertura do texto, com "Conta a história que" ( $\ell$ .1), antecipa que se seguirá uma narrativa.
- **2** Pelas repetições vocabulares e pelas idéias apresentadas, constata-se o predomínio da descrição no primeiro parágrafo do texto.
- **3** Ao não serem citados pelos nomes próprios, e sim apontados por características acadêmicas, os protagonistas da história tipificam condutas profissionais.
- **4** Nas linhas de 17 a 19, há expressões que qualificam o País de Gales: "preconceituosa", "província atrasada", "área caipira" e "sem muita vida inteligente".

UnB / CESPE – GDF / SGA / ADM – Concurso Público / Aplicação: 7/11/2004 É permitida a reprodução apenas para fins didáticos, desde que citada a fonte. **Cargo 12: Técnico de Administração Pública – Especialidade: Agente Administrativo – 1 – – CADERNO ALFA –**

- **5** As formas verbais "havia" ( $\ell$ .23) e "tinha" ( $\ell$ .63) podem ser intercambiadas em seus contextos, sem que ocorra prejuízo semântico.
- **6** Substituindo-se as partes sublinhadas no trecho "Ele chama a atenção dos demais, olhem, olhem, vejam, que coisa impressionante"  $(0.25-26)$  pelos pronomes oblíquos correspondentes, tem-se a seguinte reescritura correta: Ele lhe chama a atenção, olhem-na, olhem-na, vejam-na.
- **7** Com "essas generalizações, típicas de humanistas" (R.29), o contador da história está se referindo à visão de mundo do "sociólogo" ( $\ell$ .22).
- **8** A substituição do sinal de dois-pontos, na linha 30, por ponto mantém a correção gramatical do trecho.
- **9** Na linha 35, ao se mover, colocando-se entre vírgulas, o adjunto adverbial "no presente momento" para a posição entre "onde" e "uma ovelha", não se incorre em erro de pontuação. Nesse caso, deverá ser usado ponto depois de "negra".
- **10** Nas linhas 36 e 38, nas duas ocorrências, o significado do vocábulo "excitado" é o mesmo: **exacerbado**, **exaltado**.
- **11** Em "A discussão começou a enfezar, os ânimos se escaldaram, as pessoas começaram a regaçar a manga, vibrar os punhos no ar"  $(l.42-44)$ , tem-se a seguinte relação entre sujeito e predicado oracional: discussão  $\rightarrow$ enfezar; ânimos  $\rightarrow$  escaldar; pessoas  $\rightarrow$  começar; manga  $\rightarrow$  regaçar; punhos  $\rightarrow$  vibrar.
- **12** Em "Vamos consultar o coletor de bilhetes, porque ele conhece a região, passa aqui todo dia, várias vezes, o ano inteiro, todo ano, ele conhece essa ovelha muito bem, ele vai saber dizer como ela é" ( $\ell$ .45-48), há oito argumentos distintos para justificar a consulta ao bilheteiro.
- **13** Justifica-se, sintaticamente, o sinal indicativo de crase imediatamente antes de "humanidade"  $(l.56)$  por este vocábulo exercer, no contexto, a função de complemento nominal.
- **14** A construção "informar à humanidade que descobrimos uma ovelha mutante"  $(0.56-57)$  pode ser reescrita como **informar a humanidade de que descobrimos uma ovelha mutante** sem que, com isso, ocorra erro gramatical.
- **15** A distinta grafia dos **porquês** em "Por que ela se chama assim? Porque ela tem as fibras de lã mais fortes que existem"  $(0.67-68)$  justifica-se por serem vocábulos de diferentes classes gramaticais.
- **16** Na linha 73, a retirada da primeira vírgula, que é opcional, não ocasiona erro de pontuação.

### **O Diabo no espaço**

- *<sup>1</sup>* Não foi um sonho, muito menos uma visão. Mas consta que um astronauta, em uma dessas naves tripuladas que passeiam pelo espaço, enquanto seus colegas, obedecendo aos horários da
- *<sup>4</sup>* base de Houston, dormiam em complicados leitos, montava guarda na cabine de comando e viu o Diabo, em passeio, sem ajuda de qualquer equipamento, apenas com seus chifres, rabo e *<sup>7</sup>* pés fendidos, caminhando pelo cosmos, aparentemente
- procurando alguma coisa. Sabendo que o Pai das Trevas, desde o início do mundo,
- *<sup>10</sup>* domina uma boa tecnologia, o astronauta tentou comunicar-se com ele. Para sua surpresa, o Diabo entrou na faixa sonora da cabine e os dois conversaram. O diálogo está nos arquivos *<sup>13</sup>* secretos da NASA, esperando hora propícia para divulgação.
- Após considerações gerais sobre os destinos da humanidade, o astronauta quis saber do destino do próprio
- *<sup>16</sup>* Diabo, o que fazia ele ali sozinho, aparentemente perdido no espaço, desorientado e deprimido. Apesar de ser considerado o inventor da Mentira, o Diabo falou a verdade. Estava deixando *<sup>19</sup>* o planeta Terra, onde, desde a revolta dos anjos, antes da criação
- do Mundo, decidira implantar o Mal e a Desgraça na obra de Deus.
- *<sup>22</sup>* O astronauta quis saber a razão de tão humilhante retirada. Seria um derrota diante das forças do Bem? Nada disso — informou o Diabo. Ele ia embora da Terra porque sua *<sup>25</sup>* atividade tornara-se supérflua com o advento da Internet. Procurava agora um planeta em estágio tecnológico menos adiantado do que o nosso, sem um tipo de comunicação onde
- *<sup>28</sup>* qualquer um pode fazer um estrago bem maior do que ele na comunidade internacional e na vida de cada um.

Carlos Heitor Cony. **Folha** *online*. Internet: <http://www. folha.com.br>. Acesso em 25/9/2004 (com adaptações).

Considerando o texto acima, julgue os itens a seguir.

- **17** Com a introdução "Não foi um sonho, muito menos uma visão"  $(l.1)$ , o autor antecipa que os fatos a serem apresentados são expressões da verdade que lhe foi passada.
- **18** O texto, predominantemente descritivo, apresenta o diálogo entre um ser real e uma entidade fictícia, ocorrido no espaço cósmico.
- **19** O astronauta mostra-se insubmisso às ordens do comando, porque deveria estar descansando junto a seus colegas e se encontrava na cabine de controle.
- **20** Com a afirmação "o Diabo entrou na faixa sonora da cabine e os dois conversaram"  $(l.11-12)$ , constata-se que o astronauta encontrou-se com o diabo no local de comando da aeronave.
- **21** O astronauta ficou deprimido e desorientado ao constatar o que estava reservado para o futuro da humanidade, conforme narração do diabo, apesar de julgar que pudessem ser mentirosas as previsões.
- **22** Segundo o texto, a partir do momento em que o diabo deixar o planeta Terra, o bem acabará com a desgraça, melhorando a espécie humana e confirmando o propósito da revolução dos anjos.
- **23** No texto, estão grafados com maiúsculas alguns vocábulos, como "Diabo", "Mentira", "Desgraça", "Bem", "Deus", por estarem empregados como símbolos, conotativamente; outros, como "Houston", "Terra" e "Internet", por serem substantivos próprios.
- **24** Depreende-se do texto que a tecnologia mal utilizada pode ser mais perniciosa que ou tão nefasta como as forças demoníacas.

UnB / CESPE – GDF / SGA / ADM – Concurso Público / Aplicação: 7/11/2004 É permitida a reprodução apenas para fins didáticos, desde que citada a fonte. **Cargo 12: Técnico de Administração Pública – Especialidade: Agente Administrativo – 2 – – CADERNO ALFA –**

*<sup>1</sup>* Tende-se a esquecer, nestes tempos, que o melhor meio de comunicação já inventado é a palavra. Qual é a minha porta? Está o leitor, ou a leitora, diante dos toaletes de

- *<sup>4</sup>* um restaurante, um teatro ou hotel, e com freqüência experimentará um momento de vacilação. Não que tenha dúvida quanto ao próprio sexo. A dúvida é com relação
- àqueles sinais inscritos sobre cada uma das duas portas: -"Que querem dizer?" — Olha-se bem. Procura-se decifrar seu significado profundo. Enfim, vem a iluminação: ah, sim,
- *<sup>10</sup>* este é um boneco de calças. Sim, parece ser isso. E aquela silhueta, ali ao lado, parece ser uma boneca de saia. Então, esta é a minha porta, concluirá o leitor. E aquela é a minha,
- *<sup>13</sup>* concluirá a leitora.

A humanidade demorou milhões de anos para inventar a linguagem escrita e vêm agora as portas dos

- *<sup>16</sup>* toaletes e a desinventam. Por que não escrever "homens" e "mulheres", reunião de letras que proporciona a segurança da clareza e do entendimento imediato? Não. Algumas portas
- *<sup>19</sup>* exibem silhuetas de calças e saias. Outras, desenhos de cartolas, luvas, bolsas, gravatas, cachimbos e outros adereços de uso supostamente exclusivo de um sexo ou outro. Milhões
- *<sup>22</sup>* de anos de progresso da humanidade, até a invenção da comunicação escrita, são jogados fora, à porta dos toaletes. E no entanto a palavra, a palavra escrita
- *<sup>25</sup>* especialmente, continua sendo um estupendo meio de comunicação. Deixar um bilhete para um colega de escola dizendo "Fui para casa", vazado nesses termos, com o uso
- *<sup>28</sup>* dessas três singelas palavrinhas, será sem dúvida de entendimento mais fácil e unívoco do que se alguém desenhar uma casinha de um lado, um hominho de outro, e
- *<sup>31</sup>* uma flecha indicando o movimento de um para a outra. Vivemos um tempo de culto da imagem. Esquece-se o valor inestimável da palavra.

Roberto Pompeu de Toledo. **Veja**, 25/6/1997 (com adaptações).

A partir da estrutura e do vocabulário do texto acima, julgue os itens que se seguem.

- **25** Esse texto argumentativo, com introdução, desenvolvimento e conclusão, defende a idéia central de que o uso da palavra escrita, especialmente entre os jovens, não estabelece diferença entre os sexos.
- 26 Os vocábulos "vacilação" ( $\ell$ .5) e "dúvida" ( $\ell$ .6) são, no contexto, sinônimos.
- 27 A palavra "iluminação" ( $\ell$ .9) está empregada, no contexto, como antônimo de **escuridão**.
- 28 Estão empregadas com a acepção de "calças e saias" ( $\ell$ .19) as seguintes imagens do texto: "cartolas, luvas, bolsas, gravatas, cachimbos" ( $l.20$ ).
- **29** Nas linhas de 24 a 26, o termo "estupendo" qualifica "meio de comunicação" e, por extensão, refere-se a "palavra escrita".
- **30** Os dois últimos períodos poderiam ser deslocados para o início do texto, por se tratar da idéia mais importante nele desenvolvida.

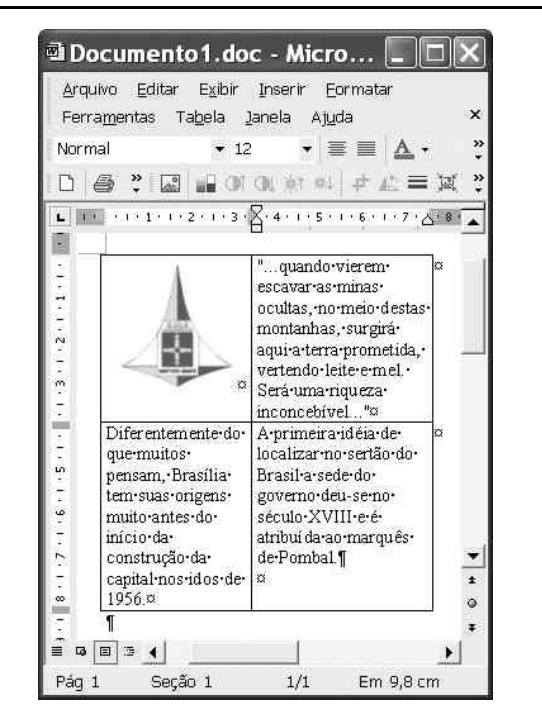

A figura acima ilustra uma janela do Word 2002 cujo documento em edição contém uma tabela, inserida por meio do *menu* Tabela Considerando que nas células da referida tabela, inseriu-se o brasão do Distrito Federal (DF) e informações extraídas do sítio http://www.distritofederal.df.gov.br, julgue os itens a seguir, acerca do Word 2002.

- **31** Considere a realização do seguinte procedimento: clicar sobre a palavra "Pombal"; clicar o botão  $\equiv$ . Após essas ações, todas as células da tabela ficarão com a formatação alterada para alinhamento centralizado.
- **32** Sabendo que o brasão do DF é uma figura que foi inserida no documento, então, ao se aplicar um clique duplo sobre essa figura, será disponibilizada uma janela que permite, entre outras ações, modificar o tamanho da referida figura.
- **33** Considere a realização das seguintes ações: pressionar e manter pressionada a tecla  $\boxed{\text{Ctrl}}$ ; teclar  $\boxed{\text{Z}}$ ; liberar a tecla §. Após essas ações, todo o documento será selecionado, e, nesse caso, será possível eliminar as bordas
- 34 O fato de o botão estar desativado significa que o tamanho das células da tabela não pode ser alterado por meio dos marcadores das réguas horizontal e vertical.

da tabela por meio de opção encontrada no *menu* Inserir

- **35** As duas células da coluna direita da tabela serão reduzidas a uma única célula, sem perda de informação do documento em edição, após o seguinte procedimento: selecionar as referidas células; clicar, no *menu* <sup>Tabela</sup>, a opção Mesclar células.
- **36** Usando-se as ferramentas Copiar e Colar do Word 2002, é possível transferir para um novo documento, que pode ser aberto ao se clicar o botão  $\Box$ , todo o conteúdo das células da tabela. No entanto, a própria tabela não pode ser transferida com o uso das referidas ferramentas.

UnB / CESPE – GDF / SGA / ADM – Concurso Público / Aplicação: 7/11/2004 <sup>E permitida a reprodução apenas para fins didáticos, desde que citada a fonte</sup> **Cargo 12: Técnico de Administração Pública – Especialidade: Agente Administrativo – 3 – – CADERNO ALFA –** **37** Considere que exista uma impressora devidamente instalada no computador em uso na sessão do Word 2002. Nessa situação, caso se deseje imprimir apenas o brasão do DF, é possível fazê-lo por meio do seguinte procedimento: selecionar o conteúdo da célula que contém o brasão; clicar a opção Imprimir no *menu* Arquivo; na janela decorrente dessa ação, definir, no campo adequado, que se deseja imprimir apenas a parte selecionada do documento; clicar OK.

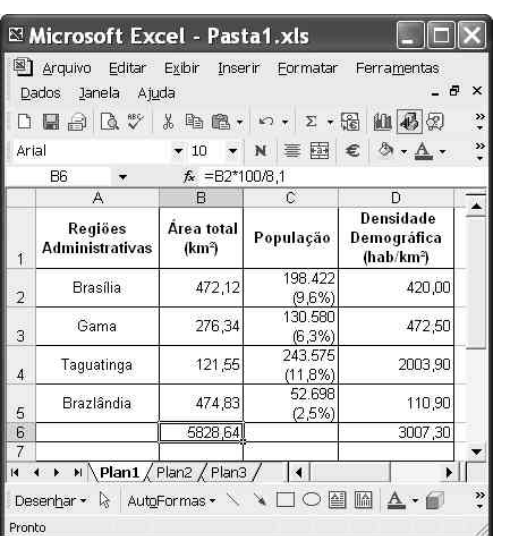

A figura acima mostra uma janela do Excel 2002 contendo uma planilha com dados referentes ao DF. Considerando que as informações mostradas estejam corretas, julgue os itens subseqüentes, acerca do Excel 2002.

- 38 Sabendo que a área total do DF é igual a  $5.828,64$  km<sup>2</sup>, então, a partir das informações da figura, é correto concluir que a área de Brasília corresponde a 8,1% da área total do DF.
- **39** Sabendo que o conteúdo da célula D6 foi obtido ao se clicar o botão  $\sum$  após se selecionar as células de D2 a D5, é correto inferir que, caso se clique a célula D6, será exibida na barra de fórmula a expressão =SOMA(D2:D5).
- **40** Considere a realização das seguintes ações: clicar a célula C6,

digitar = C4+C5 e, a seguir, teclar Enter . Após essas ações, a

296, 273 célula C6 ficará com o conteúdo da forma  $\Box$  (14.3%)

**41** Considere que a coluna A seja selecionada por meio de um clique sobre o cabeçalho da referida coluna —  $\mathbb{A}$ Nessa situação, por meio da opção Classificar, encontrada no *menu* Formatar, é possível classificar os conteúdos das células de A1 a A5 em ordem alfabética crescente.

Acerca de SPAM, termo que está relacionado ao envio, para um grande número de destinatários, de *e-mail* com conteúdo nãosolicitado, muitas vezes de cunho comercial, julgue os itens seguintes.

**42** Há *softwares* que, instalados no servidor de *e-mail* ou no próprio computador do destinatário de mensagem de correio eletrônico, podem ser usados para descartar o SPAM, evitando que esse tipo de *e-mail* atinja o recipiente destinatário, ou identificá-lo, o que facilita sua posterior eliminação.

**43** Para evitar o recebimento de SPAM repetidas vezes de um mesmo provedor de *e-mail* ou máquina, é suficiente, a partir do Outlook Express 6, retornar a primeira mensagem de SPAM recebida desse provedor, utilizando-se o recurso

antispam disponibilizado ao se clicar o botão Outlook Express 6.

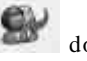

**44** Um dos maiores perigos associados ao SPAM, no que tange à possibilidade de invasão de um computador por intrusos, é a ineficácia dos *softwares* antivírus e dos sistemas de *firewall* atuais na detecção de cavalos-de-tróia anexados a mensagens de SPAM, principalmente se esse tipo de vírus de computador estiver na forma de arquivo PDF, sua forma mais agressiva.

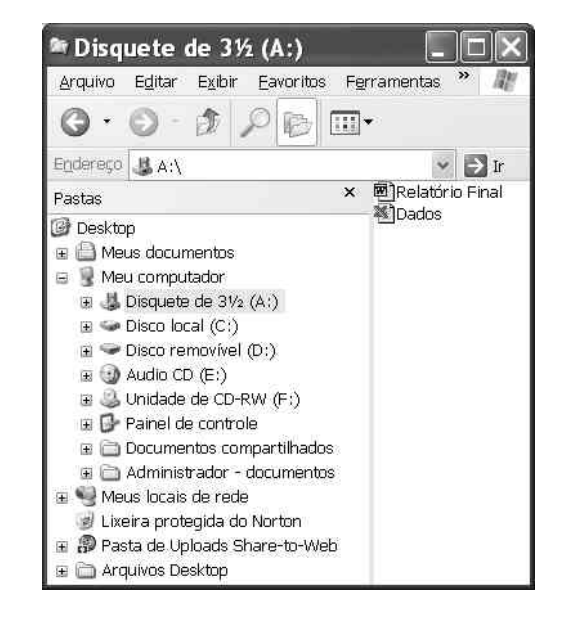

A figura acima mostra uma janela do Windows Explorer, sendo executada em um computador cujo sistema operacional é o Windows XP. Com relação a essa figura e ao Windows XP, julgue os itens que se seguem.

- **45** Caso seja aplicado um clique duplo em uma região da barra de título que não contenha nenhum botão ou ícone, a janela mostrada será maximizada.
- **46** Para se criar uma nova pasta no disquete de 3½", é suficiente clicar o botão

**47** Com base na janela mostrada, é correto concluir que um

clique simples no botão fará que seja exibido o conteúdo da pasta Meu computador.

- **48** Com auxílio das funcionalidades acessíveis por meio do botão  $\lim_{n \to \infty} \frac{1}{n}$ , é possível alterar a forma como são exibidos os ícones relativos aos arquivos armazenados no disco A:.
- 49 Por meio do ícone **Meus documentos**, é possível visualizar o conteúdo da pasta Meus documentos.

UnB / CESPE – GDF / SGA / ADM – Concurso Público / Aplicação: 7/11/2004 É permitida a reprodução apenas para fins didáticos, desde que citada a fonte. **Cargo 12: Técnico de Administração Pública – Especialidade: Agente Administrativo – 4 – – CADERNO ALFA –**

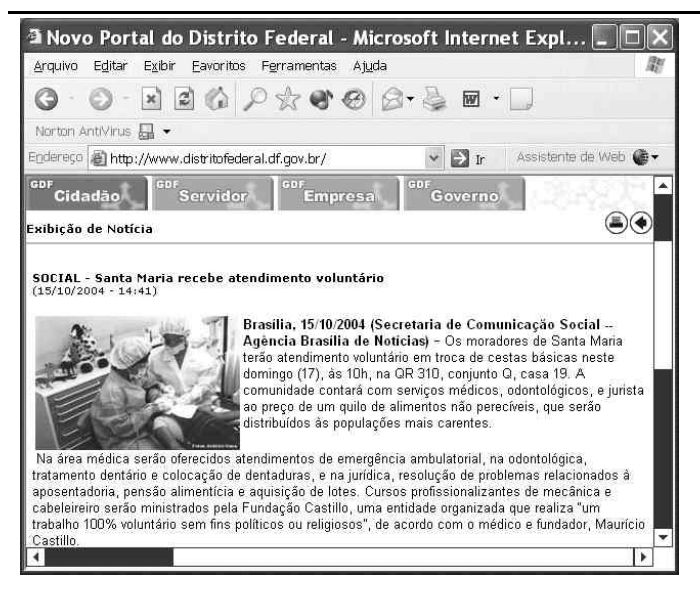

Considerando a janela do Internet Explorer 6 (IE6) ilustrada acima, julgue os itens subseqüentes.

- **50** O URL http://www.distritofederal.df.gov.br/, indicado no campo Endereço, designa um endereço eletrônico que, pelas normas atualmente em vigor na Internet, deve estar localizado no DF, devendo ainda fazer parte de um sítio geral que congrega todas as páginas relacionadas aos governos municipal, estadual e federal do Brasil. Caso o referido endereço não respeite as regras apresentadas, para ter obtido sucesso no acesso à página *web* acima ilustrada, o DNS (*domain name system*) associado ao computador a partir do qual esse acesso foi realizado deve ter sido adequadamente configurado por meio de recursos acessíveis a partir do *menu* **Ferramentas**
- **51** Caso não haja processo de carregamento de página *web* em desenvolvimento, o ato de clicar o botão não provocará qualquer efeito no funcionamento do IE6.
- **52** Apesar de não fazerem parte dos campos-padrão do IE6, os campos Norton AntiVirus e Assistente de Web são automaticamente instalados na janela do IE6 quando o modo de acesso à Internet é ajustado para o ADSL. O primeiro campo está associado a recursos de proteção por *software* antivírus e o segundo, a recursos de aceleração da transmissão de dados na Internet.
- 53 Os botões  $\mathbf{E}$  e possuem funcionalidades distintas, mas, dependendo do estado de operação do IE6 na respectiva sessão de uso, podem provocar o mesmo efeito.

Considerando que um usuário vá a uma loja para adquirir um computador do tipo PC para uso em sua empresa e, com ajuda do vendedor da loja, especifique as características de *hardware* do computador, bem como o *software* a ser adquirido e instalado no mesmo, julgue os itens seguintes, relativos a conceitos de *hardware* e *software* de microcomputadores do tipo PC.

**54** Caso opte por adquirir um computador entre os mais modernos, e deseje que ele tenha o melhor desempenho possível com a tecnologia atual, o usuário deve solicitar que a quantidade de memória RAM a ser instalada no computador não exceda 32 MB.

- **55** Caso o usuário deseje utilizar o dispositivo conhecido como *pen drive*, é essencial que o microcomputador que ele irá adquirir tenha instalada uma porta paralela, que é a porta de comunicação entre um computador PC e o *pen drive*.
- **56** Para que possa ser capaz de acessar a Internet por meio de um provedor, utilizando a rede telefônica, é necessário que o computador a ser adquirido tenha nele instalado um *modem*, que é um dispositivo que permitirá a troca de dados entre o computador do usuário e o provedor.
- **57** Para o computador poder gravar e reproduzir sons musicais e de voz, é essencial que a ele seja conectado um escâner dispositivo que permite digitalizar som e reproduzi-lo.
- **58** Para o usuário poder realizar impressões em uma impressora do tipo jato de tinta a ser conectada no microcomputador, é essencial que esse computador possua a porta adequada para a comunicação com a impressora. Exemplos de portas que são utilizadas por impressoras típicas do tipo jato de tinta são a porta paralela e a porta USB.
- **59** Caso o usuário deseje utilizar os programas contidos no Microsoft Office para Windows, é necessário que ele instale no computador o sistema operacional Linux.
- **60** Caso o usuário deseje abrir e imprimir arquivos do tipo PDF e utilize em seu microcomputador o sistema operacional Windows, será necessário obter um programa específico para a leitura de arquivos com esse formato.

# **CONHECIMENTOS ESPECÍFICOS**

Considerando os princípios de redação de expedientes, julgue os itens a seguir.

- **61** Com a finalidade de padronização, à redação de comunicações oficiais foram incorporados procedimentos rotineiros ao longo do tempo, como as formas de tratamento e de cortesia e a estrutura dos expedientes.
- **62** O tratamento que deve ser dado aos assuntos que constam das comunicações oficiais deve ser impessoal; todavia, são estimuladas as impressões individuais de quem comunica.
- **63** Os expedientes oficiais cuja finalidade precípua é informar com clareza e objetividade, empregando a linguagem adequada, têm caráter normativo, estabelecem regras para a conduta dos cidadãos ou regulam o funcionamento dos órgãos públicos.
- **64** A concisão, sinônimo de prolixidade, é uma qualidade de qualquer texto técnico e uma característica do texto oficial, que exige do redator essencialmente conhecimento do assunto sobre que escreve, uma vez que raramente há tempo disponível para revisar o texto.
- **65** O domínio da redação de expedientes oficiais é aperfeiçoado em decorrência da experiência profissional; muitas vezes a prática constante faz que o assunto se torne de conhecimento generalizado.

UnB / CESPE – GDF / SGA / ADM – Concurso Público / Aplicação: 7/11/2004 É permitida a reprodução apenas para fins didáticos, desde que citada a fonte. **Cargo 12: Técnico de Administração Pública – Especialidade: Agente Administrativo – 5 – – CADERNO ALFA –** Com relação a elementos estruturais de expedientes e textos normativos oficiais, julgue os itens subseqüentes.

- **66** O pronome de tratamento **Vossa Excelência** é empregado, no Poder Judiciário, para ministro de tribunal superior, membros do júri em tribunais populares, auditores e juízes.
- **67** A forma **Digníssimo** (DD) foi abolida no tratamento às autoridades, porque dignidade é pressuposto para que se ocupe qualquer cargo público, sendo desnecessária sua repetida evocação em expedientes oficiais.
- **68** O fecho de comunicação **Atenciosamente** é empregado para autoridades de mesma hierarquia ou de hierarquia inferior à do remetente.
- **69** Com referência à identificação do signatário, as comunicações oficiais devem trazer o nome e o cargo da autoridade que as expede, abaixo do local de sua assinatura, inclusive quando a autoridade for o governador ou o presidente da República.
- **70** Em texto normativo, os artigos são a unidade básica para apresentação, divisão ou agrupamento de assuntos; os parágrafos são disposições secundárias de um capítulo, as quais explicam ou modificam a disposição principal, expressa no *caput*.

Acerca das relações humanas, julgue os itens que se seguem.

**71** Considere a seguinte situação hipotética.

Ricardo, agente administrativo de um órgão público, é um ótimo servidor. Ricardo tem produtividade acima da média e sabe lidar com os próprios sentimentos, o que permite que ele raramente se envolva em conflitos interpessoais.

Nessa situação, é correto afirmar que Ricardo demonstra ser uma pessoa que tem inteligência emocional e competência técnica.

**72** Considere a seguinte situação hipotética.

João, funcionário com 20 anos de idade, é muito desconfiado e se preocupa muito com o que fala aos seus colegas, pois tem receio de ser mal interpretado. Dessa maneira, ao se comunicar com seus pares e superiores, João é sempre precavido e acredita que todos são como ele.

Nessa situação, ao julgar os outros como a si mesmo, João comete o erro de percepção de suposição de seletividade.

- **73** Nas relações humanas compensatórias, o compartilhamento de preocupações e ansiedades particulares facilita a integração. As emoções podem ser evidenciadas, pois são importantes para validar o comprometimento com a cooperação e buscar a reciprocidade.
- **74** O domínio da competência técnica é essencial para um empregado galgar posições gerenciais no trabalho. Além da competência técnica, o empregado precisa ser criativo e mostrar freqüentemente para seu chefe imediato que consegue inovar sem errar.
- **75** Quando um grupo enfrenta uma ameaça interna, seus membros apresentam maior aceitação da liderança que em situações de ausência de ameaça.
- **76** Para o bom desempenho gerencial, é imprescindível que se mantenha a disciplina da equipe, sem, porém, usar de autoritarismo. Um bom gerente percebe que suas ações hoje têm repercussão sobre os resultados que ele vai obter no futuro.
- A respeito das relações públicas (RP), julgue os itens a seguir.
- **77** O propósito central das RP é a promoção do conhecimento e da compreensão das realizações e objetivos da empresa junto ao público-alvo.
- **78** Para garantir a confiança do público, as RP de uma organização devem apresentar franqueza e consistência de ações.

Em cada um dos itens a seguir, é apresentada uma situação hipotética, seguida de uma assertiva a ser julgada.

- **79** Clóvis é um funcionário muito esforçado, mas seus vencimentos são insuficientes frente à demanda de gastos com um filho doente. Por isso, às vezes, Clóvis retira do almoxarifado de seu setor alguns materiais de consumo para o seu uso familiar. Nessa situação, Clóvis não infringe a ética, pois sua conduta é perfeitamente justificada e aceita socialmente.
- **80** Geraldo, funcionário exemplar, é assíduo e pontual, preserva as informações sigilosas de que eventualmente toma conhecimento. Geraldo trabalha no atendimento ao público e, sempre que possível, facilita o acesso ao atendimento para outros funcionários, pois reconhece a necessidade de eles estarem logo de volta ao trabalho. Nessa situação, Geraldo apresenta conduta antiética ao privilegiar seus pares.

A administração financeira pode ser entendida como o conjunto de decisões organizacionais a respeito da obtenção e aplicação de recursos financeiros. Com relação a esse assunto, julgue os itens que se seguem.

- **81** O administrador financeiro deve procurar constantemente a maximização do patrimônio da empresa, e, para isso, a melhor alternativa é investir os recursos da empresa em ativos que não apresentem risco.
- **82** Caso uma secretaria de governo do GDF necessite desenvolver determinado programa e não disponha de recursos financeiros suficientes, ela deverá procurar alternativas de aplicação para obtenção dos recursos necessários.
- **83** A função financeira de uma organização relaciona-se com outras funções de negócio, entre as quais podem ser citadas a função de produção e a função de *marketing*.
- **84** Quando a contabilidade de uma empresa adota o regime de competência para apurar o resultado econômico e medir a rentabilidade das operações, basicamente, as receitas são reconhecidas quando ocorrem as vendas, independentemente do prazo destinado ao pagamento.

A administração de materiais pode ser entendida como a coordenação das atividades de aquisição e distribuição de materiais. Com relação a esse assunto, julgue os itens de **85** a **91**.

- **85** Um dos objetivos da administração de estoques é otimizar o investimento em estoques por meio da maximização das necessidades de capital investido.
- **86** As decisões a respeito dos volumes de estoque devem considerar as metas organizacionais quanto aos prazos de atendimento dos pedidos dos clientes.
- **87** Os custos de armazenagem ocorrem quando há grandes quantidades de materiais em estoque por longo tempo de permanência.
- **88** As decisões de compra podem interferir no nível de competitividade da empresa no mercado.
- **89** Um bom negociador de compras deve desenvolver alternativas criativas que vão ao encontro das necessidades do fornecedor.

UnB / CESPE – GDF / SGA / ADM – Concurso Público / Aplicação: 7/11/2004 É permitida a reprodução apenas para fins didáticos, desde que citada a fonte. **Cargo 12: Técnico de Administração Pública – Especialidade: Agente Administrativo – 6 – – CADERNO ALFA –**

- **90** A tabela ao lado mostra a previsão de consumo de determinado material nos 6 primeiros meses de 2005. Considerando-se que todo o estudo de estoques tem seu início na previsão do consumo de material e utilizando-se o método da média móvel para 5 períodos, é correto concluir que o consumo previsto para o mês de julho de 2005 é de 61 unidades. **consumo de material mês unidade** janeiro 53 fevereiro | 59  $marco$  70 abril 58 maio 65 junho 63
- **91** Na administração de compras, a negociação, o surgimento de novos fornecedores do mesmo material, o aumento da quantidade comprada, o surgimento de materiais similares com a mesma qualidade são condições que permitem melhorar os preços ou as condições de compra.

Acerca da administração de recursos humanos (RH), julgue os itens que se seguem.

- **92** Pela sua importância, o planejamento de RH deve ser anterior à elaboração dos planos de negócios da organização.
- **93** A descrição e a especificação de cargos descrevem as tarefas, os deveres e as responsabilidades dos cargos, os talentos, os conhecimentos e as habilidades necessárias ao seu desempenho e as quantidades necessárias de ocupantes para cada cargo.
- **94** O recrutamento interno estimula o aperfeiçoamento e o aumento de produtividade dos empregados.
- **95** Administrar pessoas é responsabilidade de todas as unidades organizacionais, inclusive da unidade de recursos humanos.
- **96** Na avaliação de desempenho, deve-se evitar avaliar o comportamento do indivíduo no ambiente de trabalho, por ser uma questão tratada no âmbito disciplinar.
- **97** Uma forma de reduzir a distância entre os objetivos organizacionais esperados e os alcançados é a implantação de um programa de treinamento.
- **98** No processo de avaliação de desempenho, o fornecimento de *feedback* a um empregado com desempenho abaixo do esperado deve ser evitado, para que ele não fique constrangido.
- **99** A avaliação de desempenho, uma atribuição exclusiva da administração de recursos humanos, fornece informações para planejamento de treinamento, planejamento de carreira e promoções.
- **100** Buscar o equilíbrio entre os objetivos organizacionais e as necessidades dos empregados e obter baixos índices de rotatividade são papéis da administração de recursos humanos.

Julgue os seguintes itens, acerca do direito constitucional.

- **101** Seria lícito que o Congresso Nacional aprovasse emenda à Constituição da República tornando facultativo o voto.
- **102** Violaria a Constituição da República o fato de o DF estabelecer, como requisito para inscrição em um concurso público destinado ao provimento de cargos públicos distritais, a comprovação de ao menos um ano de residência no território do DF ou do entorno.
- **103** Considere que um município brasileiro edite lei estabelecendo que a realização de reuniões em locais públicos dependerá de prévia autorização governamental e do pagamento de uma determinada taxa. Nessa situação, a referida lei seria inconstitucional.
- **104** Somente com base em suspeitas fundadas em provas documentais pode um delegado de polícia decretar a prisão para averiguações de um cidadão brasileiro.
- **105** Considere a seguinte situação hipotética.

Um cidadão procurou uma repartição pública municipal, solicitando informações acerca das repercussões sociais de um determinado programa do governo, mas o servidor que o atendeu negou-se a prestar essas informações, argumentando que não havia nenhum ato governamental autorizando a divulgação ao público dos dados solicitados.

Nessa situação, o servidor agiu de maneira correta, pois a administração somente deve prestar a particulares informações previamente definidas como de caráter público.

Julgue os seguintes itens, acerca de questões constitucionais que envolvem o DF.

- **106** O DF é um estado da República Federativa do Brasil.
- **107** O Tribunal de Contas do Distrito Federal integra o Poder Judiciário distrital.
- **108** O DF pode subvencionar cultos religiosos cristãos, pois o cristianismo é a religião oficial do Brasil.
- **109** O DF pode dividir-se em municípios, desde que a população aprove essa medida, por meio de plebiscito convocado pela Câmara Legislativa.
- **110** Todos os estados da Federação, independentemente de sua população, têm direito ao mesmo número de senadores que o DF.

Considere que Adriano, desempregado e residente em Valparaíso – GO, será nomeado amanhã para um cargo público federal de provimento efetivo cujas atividades serão desenvolvidas exclusivamente em Brasília – DF.

Com relação à situação hipotética apresentada acima, julgue os itens subseqüentes.

- **111** Adriano deverá tomar posse no prazo de trinta dias, contados a partir da data da publicação de sua nomeação.
- **112** Após entrar em exercício, Adriano somente poderá ser demitido mediante sentença judicial transitada em julgado.
- **113** Seria ilícito que a União concedesse a Adriano ajuda de custo para ele se mudar da cidade de Valparaíso – GO para Brasília – DF.
- **114** Considere que, ainda durante o seu estágio probatório, Adriano adote um adolescente de doze anos. Nessa situação, ele fará jus a licença-paternidade.
- **115** Após Adriano entrar em exercício, a duração do seu trabalho regular não poderá ultrapassar 6 horas diárias nem 36 horas semanais.

Acerca da organização dos arquivos, julgue os itens que se seguem.

- **116** Arquivamento é o conjunto das operações destinadas ao acondicionamento e ao armazenamento de documentos.
- **117** O método de arquivamento é determinado em função da espécie e da data do documento.
- **118** O método de arquivamento alfabético considera o nome como elemento principal.
- **119** O método de arquivamento geográfico considera a data do documento como elemento principal.
- **120** O método de arquivamento numérico pode ser dividido em numérico simples, cronológico ou dígito-terminal.

UnB / CESPE – GDF / SGA / ADM – Concurso Público / Aplicação: 7/11/2004 <sup>in conc</sup>urso este pue citada a fonte **Cargo 12: Técnico de Administração Pública – Especialidade: Agente Administrativo – 7 – – CADERNO ALFA –**